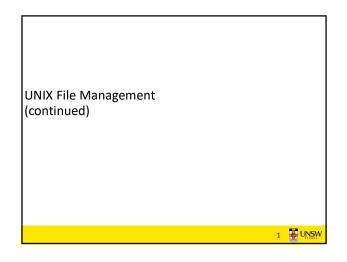

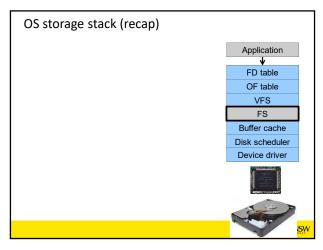

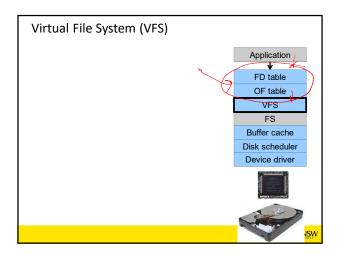

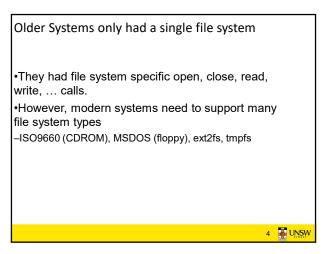

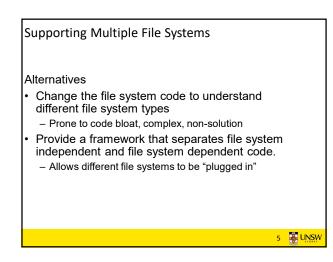

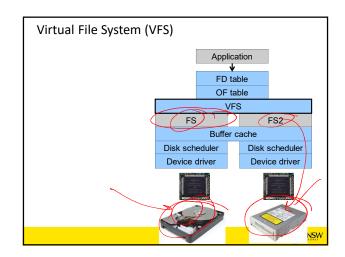

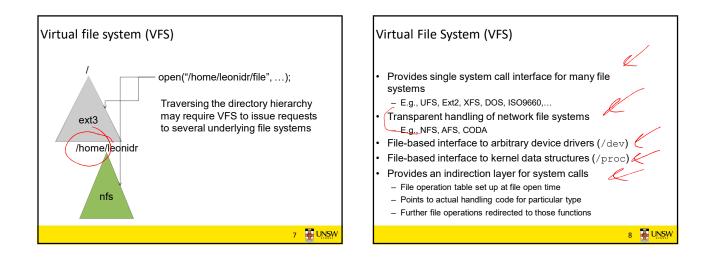

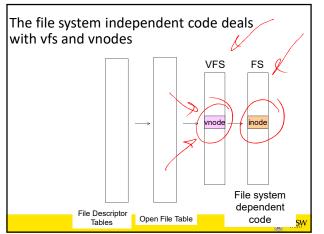

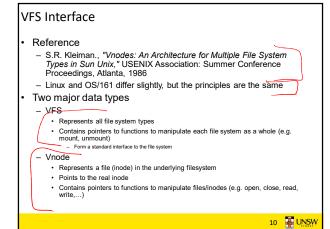

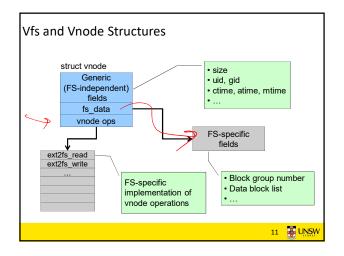

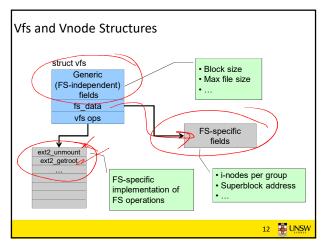

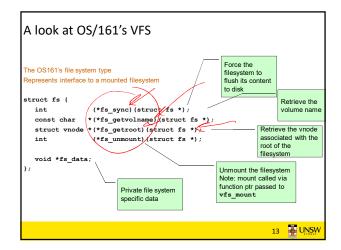

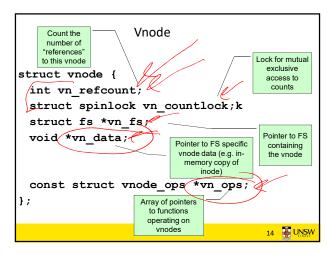

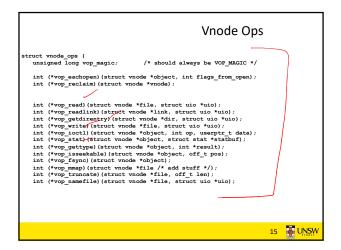

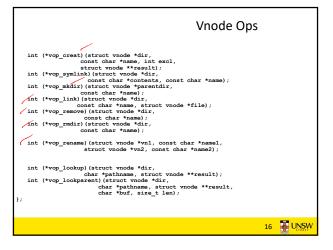

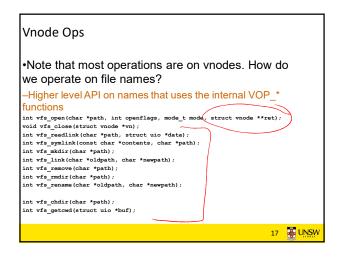

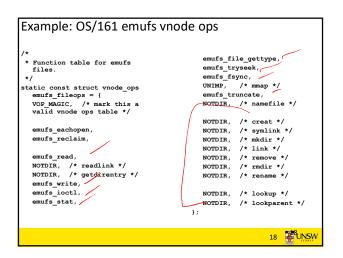

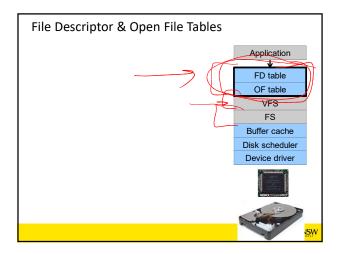

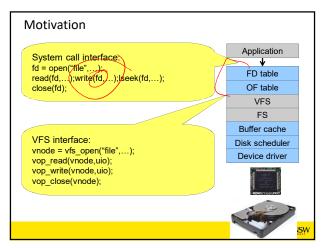

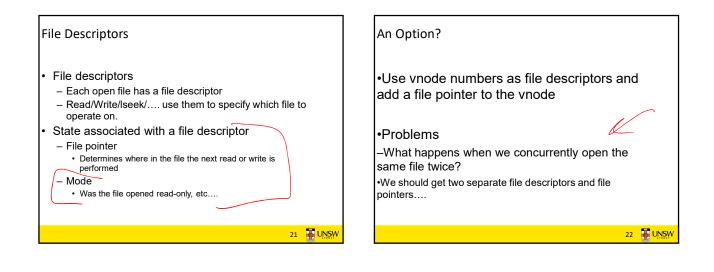

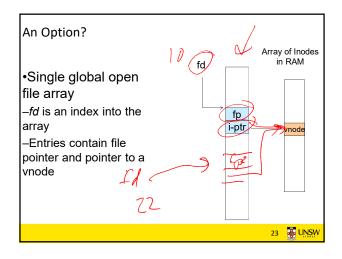

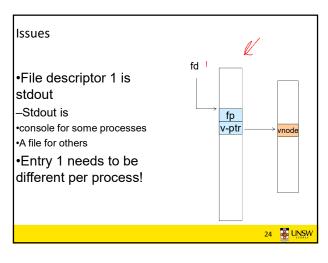

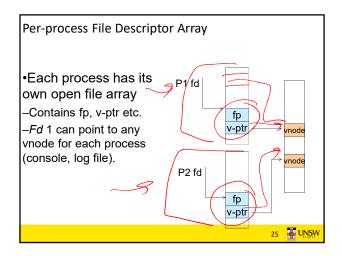

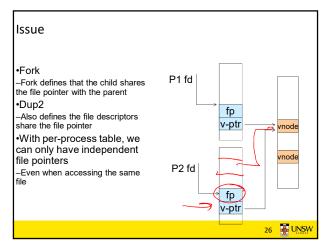

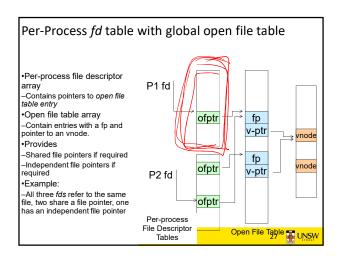

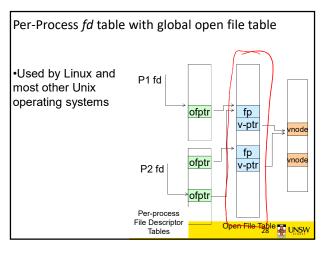

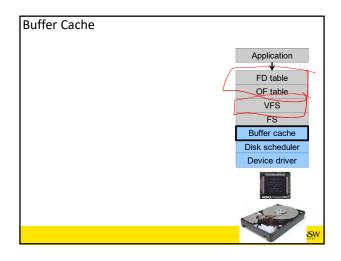

## Buffer

## Buffer:

Temporary storage used when transferring data between two entities
Especially when the entities work at different rates
Or when the unit of transfer is incompatible
Example: between application program and disk

30 🐺 UNSW

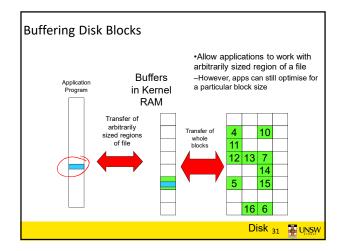

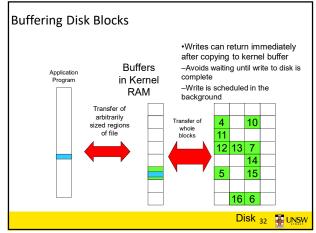

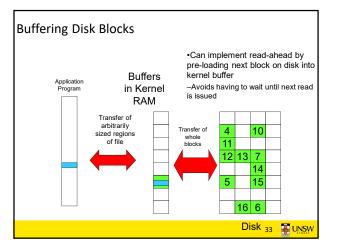

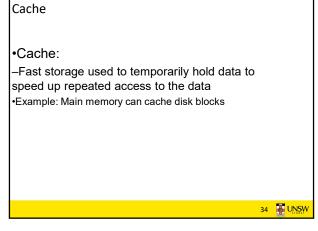

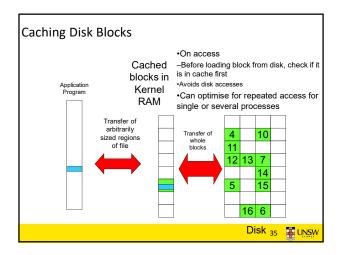

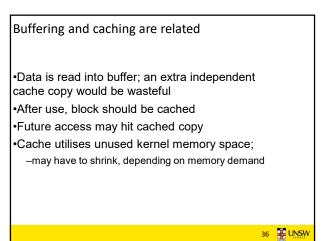

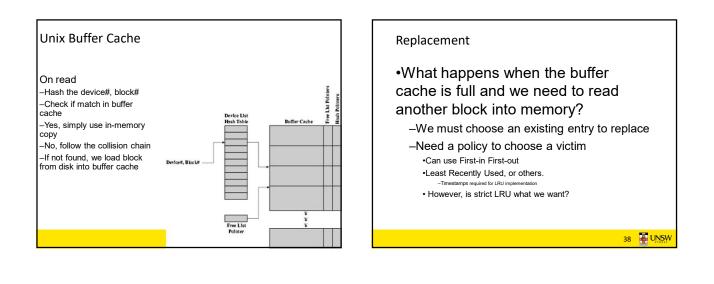

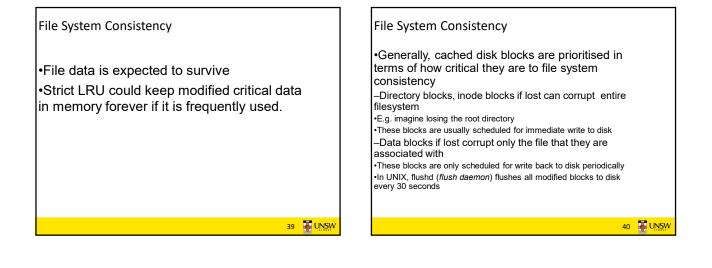

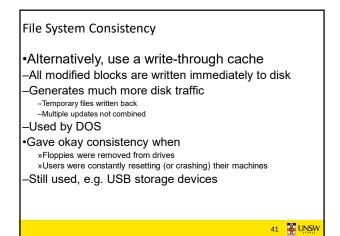

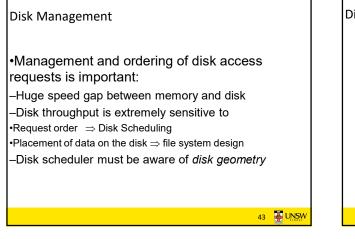

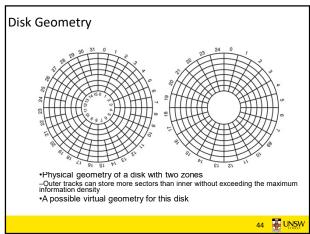

| Parameter                      | IBM 360-KB floppy disk | WD 18300 hard disk |
|--------------------------------|------------------------|--------------------|
| Number of cylinders            | 40                     | 10601              |
| Tracks per cylinder            | 2                      | 12                 |
| Sectors per track              | 9                      | 281 (avg)          |
| Sectors per disk               | 720                    | 35742000           |
| Bytes per sector               | 512                    | 512                |
| Disk capacity                  | 360 KB                 | 18.3 GB            |
| Seek time (adjacent cylinders) | 6 msec                 | 0.8 msec           |
| Seek time (average case)       | 77 msec                | 6.9 msec           |
| Rotation time                  | 200 msec               | 8.33 msec          |
| Motor stop/start time          | 250 msec               | 20 sec             |
| Time to transfer 1 sector      | 22 msec                | 17 µsec            |

Disk parameters for the original IBM PC floppy disk and a Western Digital WD 18300 hard disk 45

## Things to Note

•Average seek time is approx 12 times better

•Rotation time is 24 times faster

•Transfer time is 1300 times faster

-Most of this gain is due to increase in density

•Represents a gradual engineering improvement

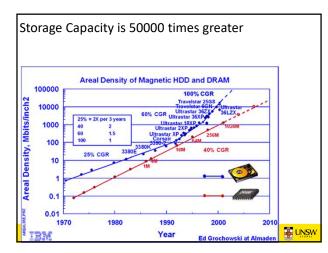

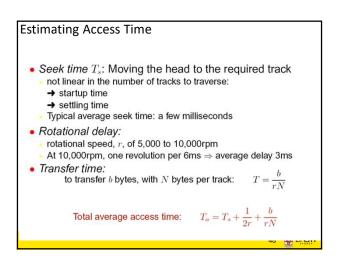

46 🐺 UNSW

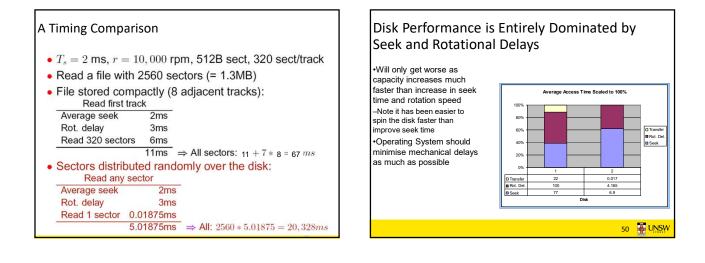

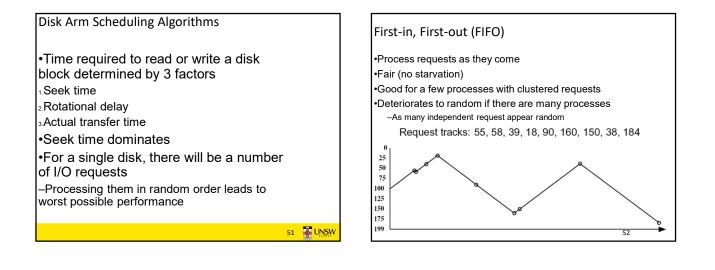

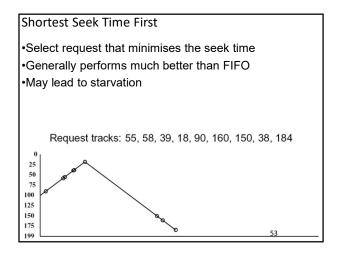

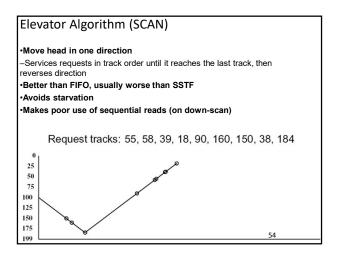

## Modified Elevator (Circular SCAN, C-SCAN)

•Like elevator, but reads sectors in only one direction –When reaching last track, go back to first track non-stop •Note: seeking across disk in one movement faster than stopping along the way.

•Better locality on sequential reads

•Better use of read ahead cache on controller

•Reduces max delay to read a particular sector

Request tracks: 55, 58, 39, 18, 90, 160, 150, 38, 184

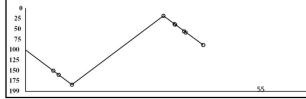